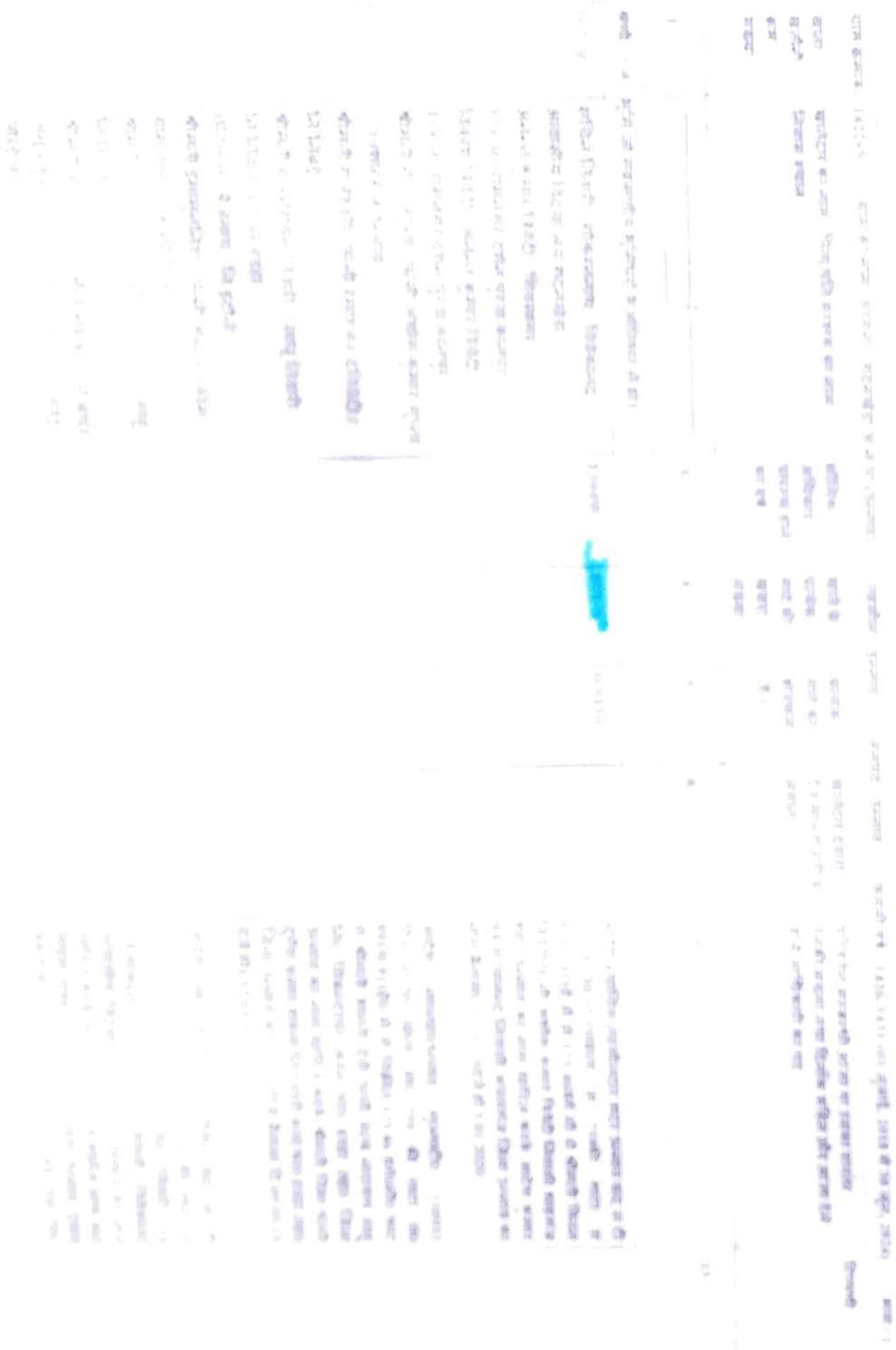

**TERM BURGE - LANDS** 

1

ą.

उद्धरण खतीनी

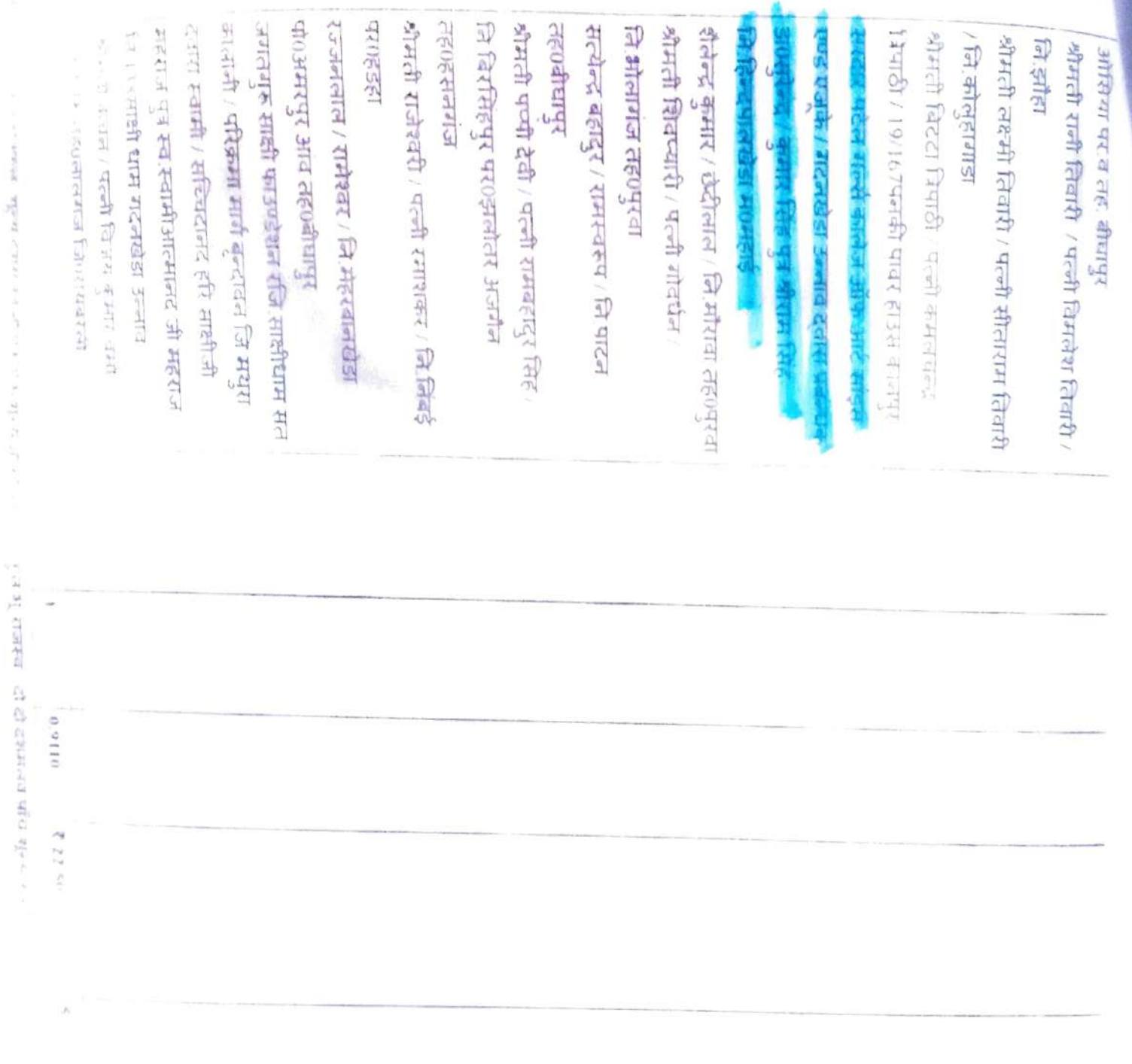

controls. Allow extensive controls to the function

¢